## **DAFTAR ACUAN**

- [1] Riliang Liu dkk, "A STEP-NC Programming System for Prismatic Parts", 2006.
- [2] "G-Code".Diakses 19 Juni 2007, pukul 15.00 WIB. URL : http://en.wikipedia.org/wiki/G-Code.
- [3] "OKUMA HOWA HL-20 Operation Manual", 2002.
- [4] Jos Istiyanto,ST. MT. ,Dr. Ir. Gandjar Kiswanto,MEng, Materi kuliah CAD/CAM, 2006/2007.
- [5] Ing. Willy Maeder dkk, "Standardisation of the Manufacturing Process : the IMS STEP-NC Project", 2002.
- [6] "Database". Diakses 22 Agustus 2007, pukul 17.00 WIB. URL : [http://en.wikipedia.org/wiki/Database.](http://en.wikipedia.org/wiki/Database)
- [7] Yogiansyah, Agi. "Konversi file STEP-NC menjadi G&M Codes. Kasus : Open Pocket, Tugas Akhir, Universitas Indonesia, 2007.
- [8] International Standard Organization (ISO), ISO/DIS 14649-1, " Industrial automation system and integration — Physical device control - ISO/DIS 14649 Data model for Computerized Numerical Controller Overview and fundamental principles", 2000.
- [9] International Standard Organization (ISO), ISO/DIS 14649-10, "Industrial automation system and integration — Physical device control - ISO/DIS 14649 Data model for Computerized Numerical Controller General Process Data", Version Description : V5 –February 2002.
- [10] International Standard Organization (ISO), ISO/DIS 14649-12, "Industrial automation system and integration —Physical device control - ISO/DIS 14649 Data model for Computerized Numerical Controller — Process Data for Turning", Version Description : V14 –October 2003.
- [11] International Standard Organization (ISO), ISO/DIS 14649-121, "Industrial automation system and integration — Physical device control - ISO/DIS

14649 Data model for Computerized Numerical Controller - Tools for Turning Operations ", Version description : V9 – July 2003.

- [12] "STEP-NC". Diakses tanggal 3 Oktober 2007, pukul 12.00 WIB. URL : http://www.steptools.com.
- [13] J.R. Walcott, "FANUC OT G-Code Training Manual", 1998.

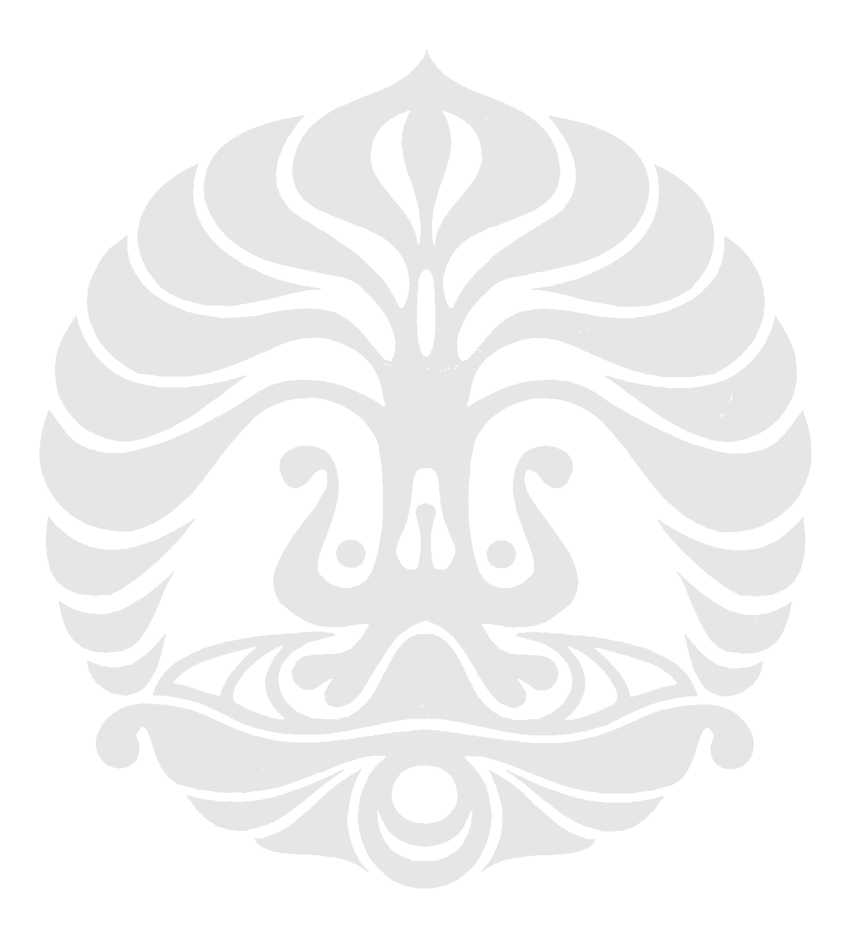